# Web Caster 800 **PPPoE PPPoE2** Web Caster 800 Web Caster 800 P4-2

2004年12月版

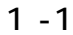

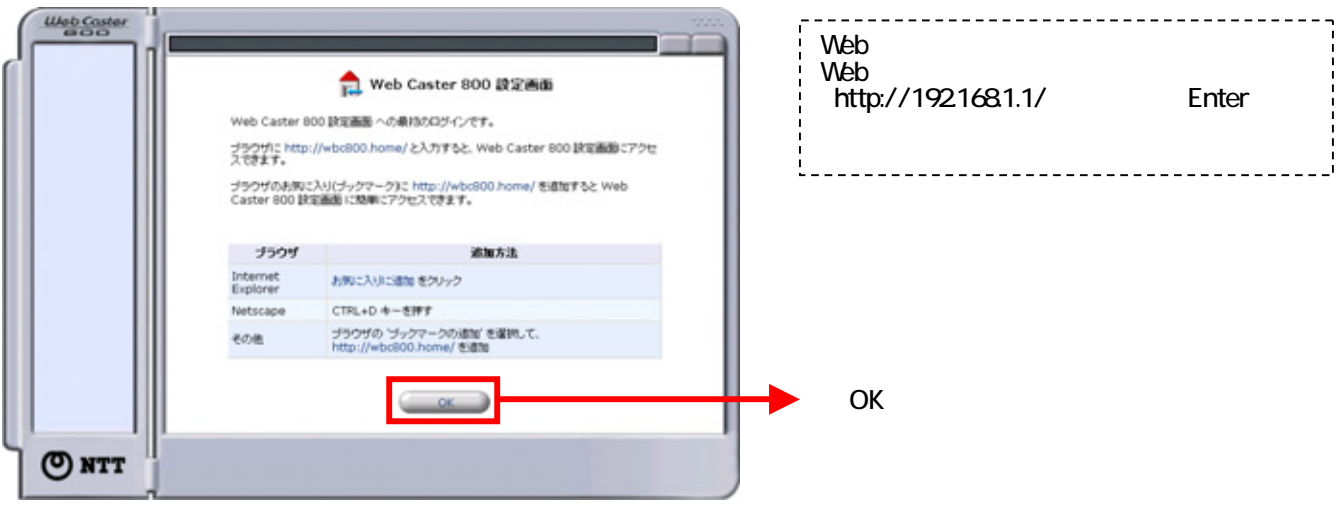

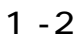

 $Q$  NTT

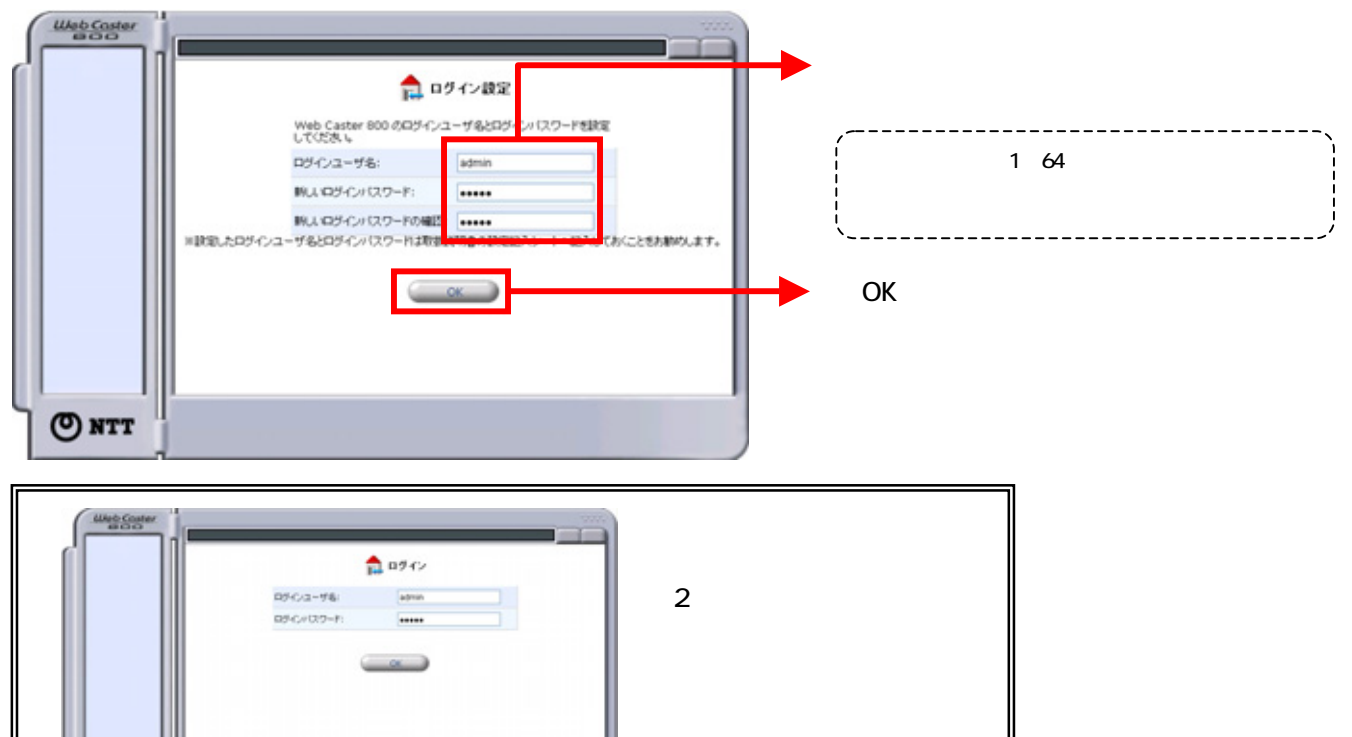

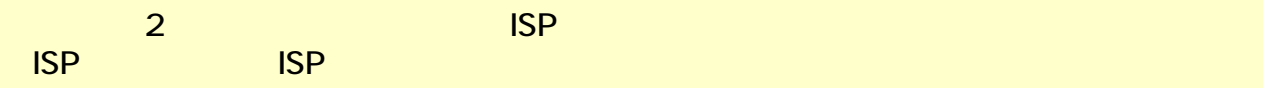

#### 2 - 1 PPPoE1 ISP

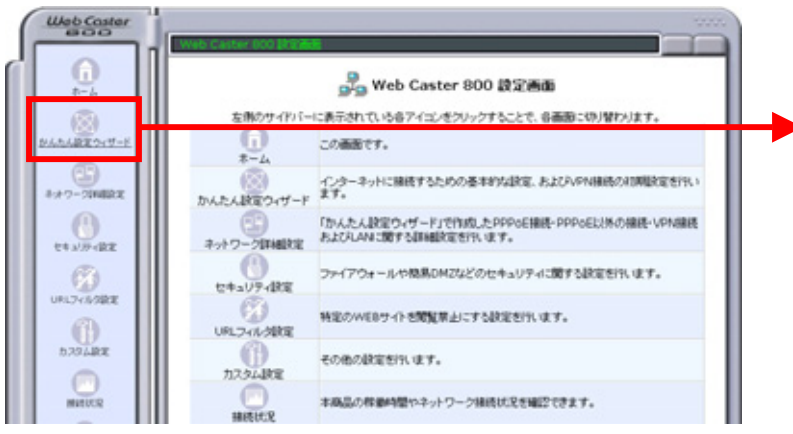

#### 2 - 2 PPPoE1 ISP

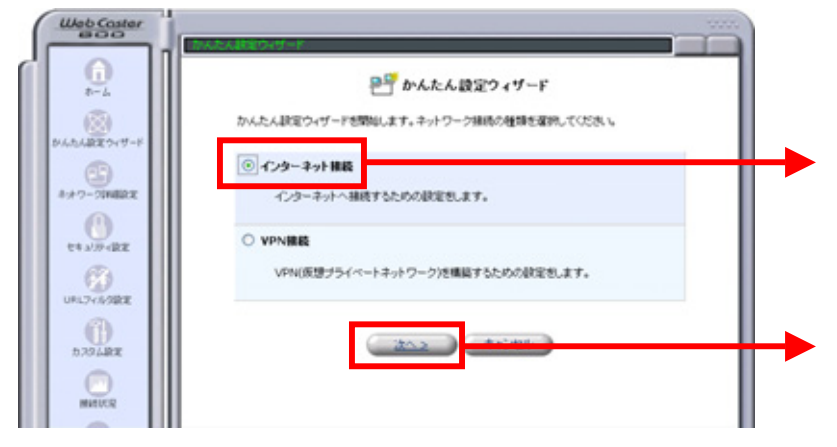

2 - 3 PPPoE1 ISP

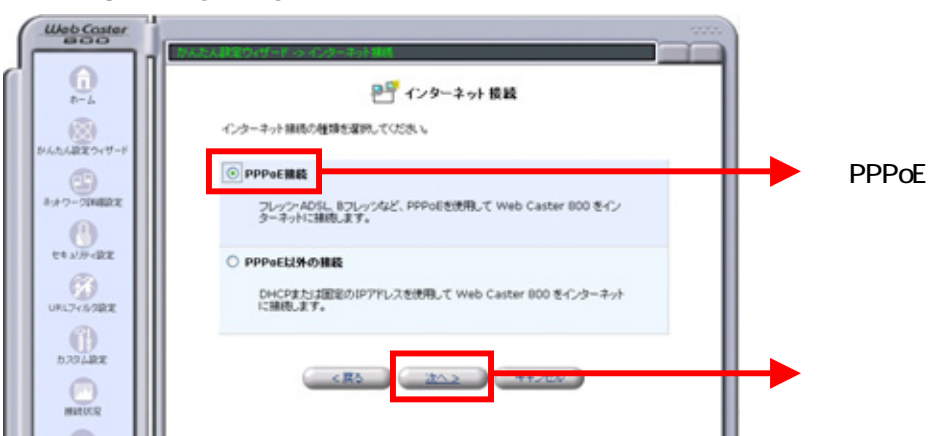

## 2 - 4 PPPoE1 ISP

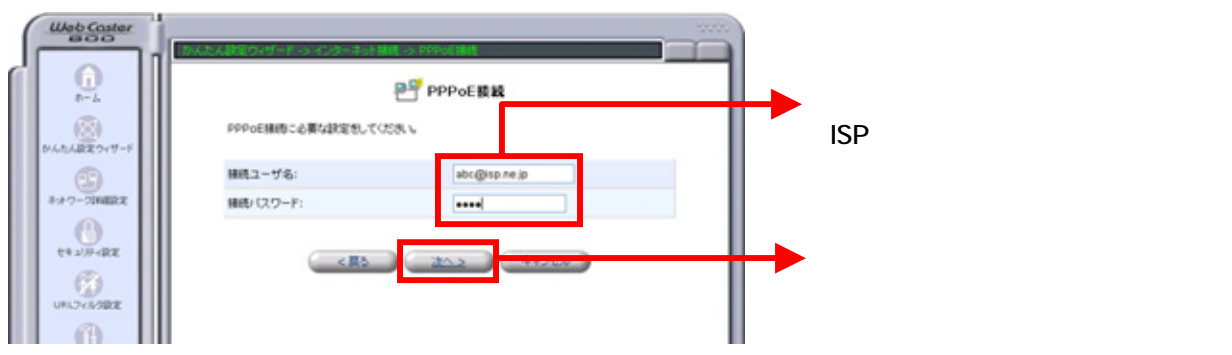

## 2 - 5 PPPoE1 ISP

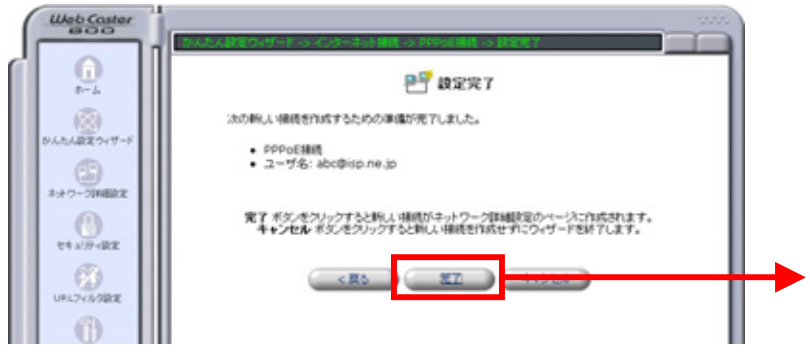

設定画面(3)では、フレッツ・スクウェアの設定をします。

#### 3-1 PPPoE2

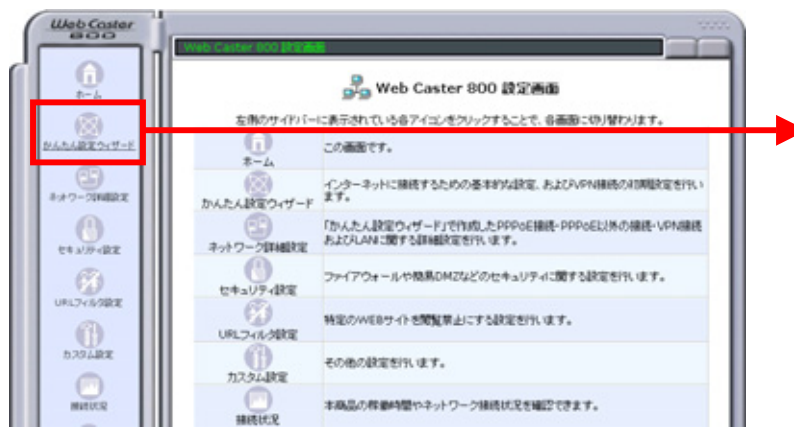

#### 3-2 PPPoE2

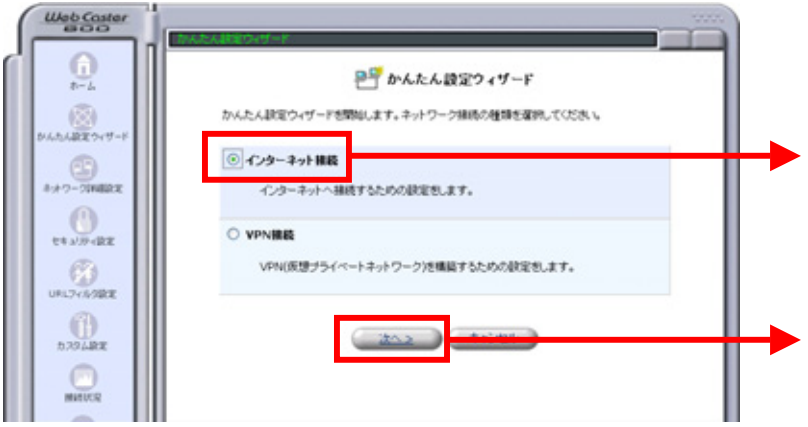

#### 3-3 PPPoE2

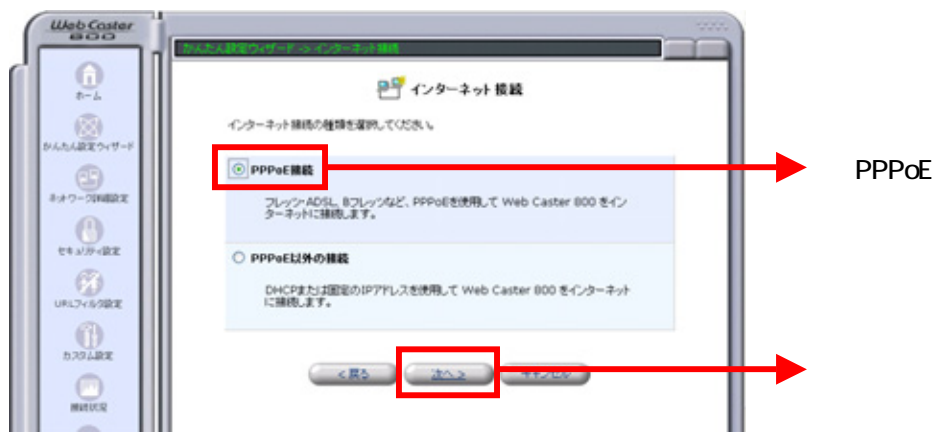

### 3-4 PPPoE2

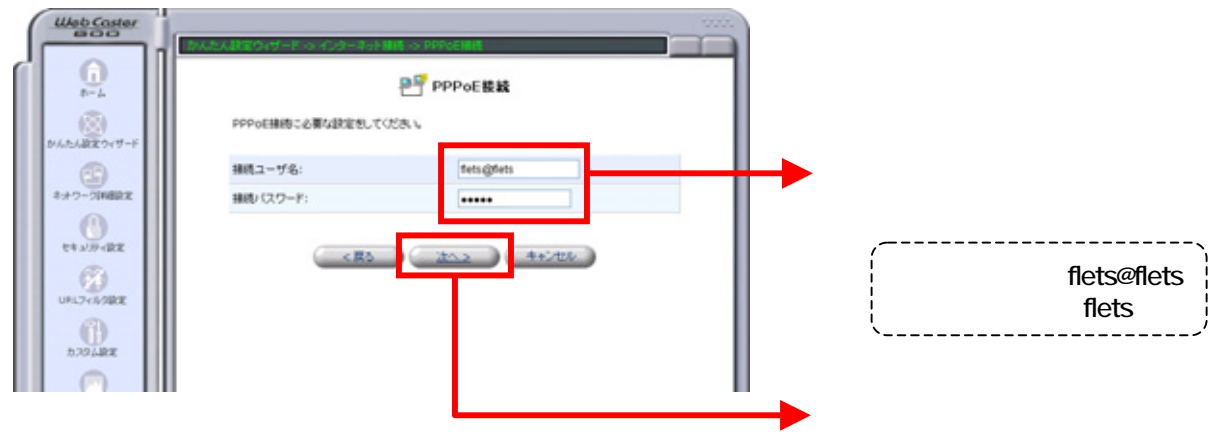

### 3-5 PPPoE2

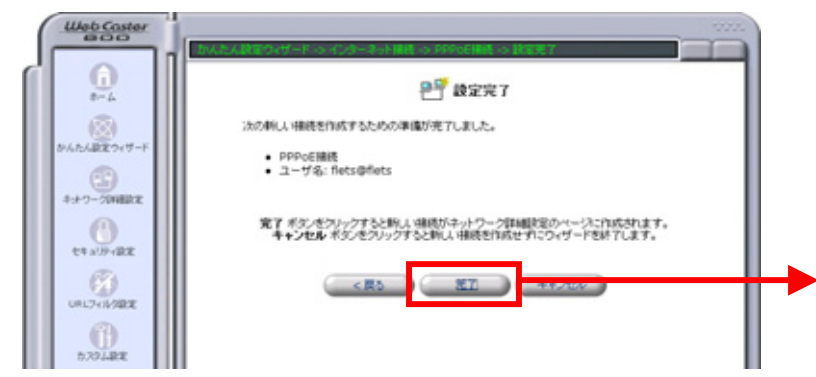